## **I. Principe**

On peut mémoriser une série de commandes (un script) en les notant dans un fichier (fichier de texte). Il suffit alors de rendre le fichier exécutable (commande chmod) pour que le script s'exécute quand on appelle le nom du fichier comme une commande.

Quand on écrit des sripts, on peut utiliser les arguments de la ligne de commande comme en C. Le nom du script est \$0, les mots suivants sur la ligne de commande sont \$1, \$2, etc. Le nombre de mots est \$#.

On peut créer des paramètres par set (ex.: set source=/home/users/TPINFO). On utilise les paramètres en ajoutant un \$ devant leur nom (ex. cp \$ source  $\sim$ , ou cp \$ { source } /\*  $\sim$  ). \$< lit une entrée clavier.

On dispose aussi de structures de contrôle : branchements (if, …), boucles (while, …). Attention, les structures de contrôle dépendent de l'interpréteur de commandes utilisé.

## **II. Structures de contrôle du Cshell (csh)**

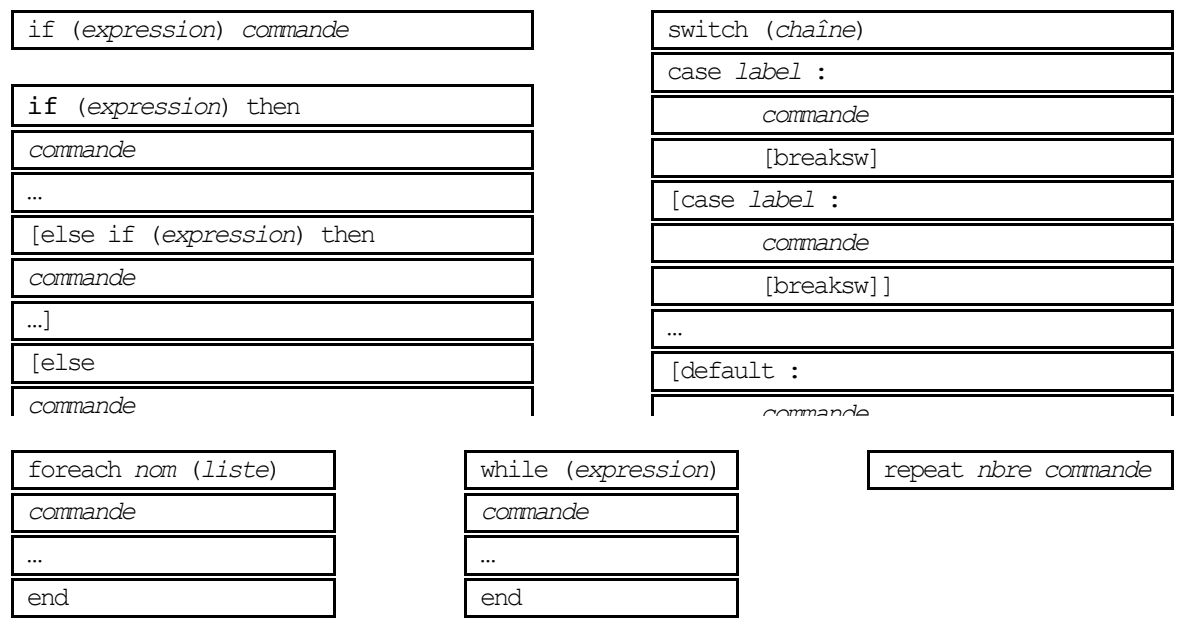

Dans le switch, les labels de cas admettent les caractères de remplacement du shell (? pour n'importe quel caractère, \* pour n'importe quelle chaîne, []pour énumérer des chaînes).

Pour les tests, les **expressions** sont groupées entre parenthèses. On dispose des opérateurs de calcul du langage C : opérations arithmétiques (avec les mêmes priorités qu'en C : en cas de doute, il vaut mieux mettre des parenthèses), opérations bit à bit, opérateurs logiques, opérateurs de comparaison, plus les opérateurs =~ et !~ (filtre, ne filtre pas), qui admettent à droite les caractères de remplacement du shell. On peut aussi utiliser le résultat d'une fonction, mais le vrai est 1 et le faux 0, alors que la convention Unix est qu'un test réussi renvoie 0 (par exemple grep renvoie 0 s'il trouve au moins une ligne, 1 sinon). La mise entre accolades  $\{.\,.\,\}$  inverse ces valeurs, de façon à ce que les tests fonctionnent comme attendu. On dispose aussi de tests sur les fichiers -d, -e, -f, etc.

## **III. Exemples de scripts**

Le # commence une remarque qui va jusqu'à la fin de la ligne. le ; sépare deux commandes et équivaut à un changement de ligne.

1) Lister les noms de login et noms réels des utilisateurs

#! /bin/csh

```
appeler listlog nom du groupe
#set group=$1 # ou $argv[1]grep $group /etc/passwd | cut -d: -f1,5
```
2) Faire un script ou\_est qui cherche le fichier dont le nom est passé en premier argument dans les catalogues dont les noms sont passés ensuite (en nombre indéterminé). Par ex :

> ou est exam algo/1A algo/2A sys99/1A sys00/1A  $alqo/2A/exam$ sys99/1A/exam

```
\overline{+1}/bin/csh
# Appeler ou est nom de fichier catalogue1 [catalogue2 [...]]
foreach i (52^{\frac{1}{2}}) # 52^{\frac{1}{2}} tous les arguments à partir de $2
if (-e \; \xi[i]/\xi1) then
echo ${i}/$1
end
```
3) Script print : choisir la méthode d'impression en fonction du suffixe

```
# I/bin/csh
#appeler print nomfic1.suf [nomfic2.suf [...]]
foreach i ({}^{\circ}_{5}{}^{\star}) # {}^{\circ}_{5}{}^{\star} = {}^{\circ}_{5}1{}^{\star}switch ($i)
case *.ps: lp $i ; breaksw
case *.dvi: dvips $i ; breaksw
case *.txt: pr $i | lp ; breaksw
default: echo -n Je ne connais pas la methode
           echo d'impression pour $i
           breaksw
endsw # fin du switch
          # fin du foreach
end
```
4) chsuf : renommer les fichiers de suffixe s1 en suffixe s2

```
#I/bin/csh
# appeler chsuf suffixel suffixe2
foreach fich (*.§1)set name='basename $fich .${1}' # entre backquote
mv $fich ${name}.$2
end
```
5) diffuse : un script permettant de diffuser un fichier (texte) à tous les utilisateurs (dans leur home directory) en provenance d'un répertoire fixé ; si le fichier existe déjà, l'envoie en mail.

```
#!/bin/csh
# diffuse : appeler cat /etc/passwd | diffuse <nom de fichier>
set sourcedir=$HOME/exemple
set fich=$1
while (1)set lect="$<" # lit stdin, donc une ligne de /etc/passwd
  if ("$lect" == "") then# saute les lignes vides
     hreak
  endif
  set ligne=(`echo -n $lect | tr ": " " :" ` )
  if (-f \xi\{\text{lique}[6]\}/\xi\text{fich}) then
      (echo nouvelle version de $fich ; cat ${sourcedir}/$fich) | mail $ligne[1]
  else cp ${sourcedir}/$fich ${ligne[6]}
  endif
end
```